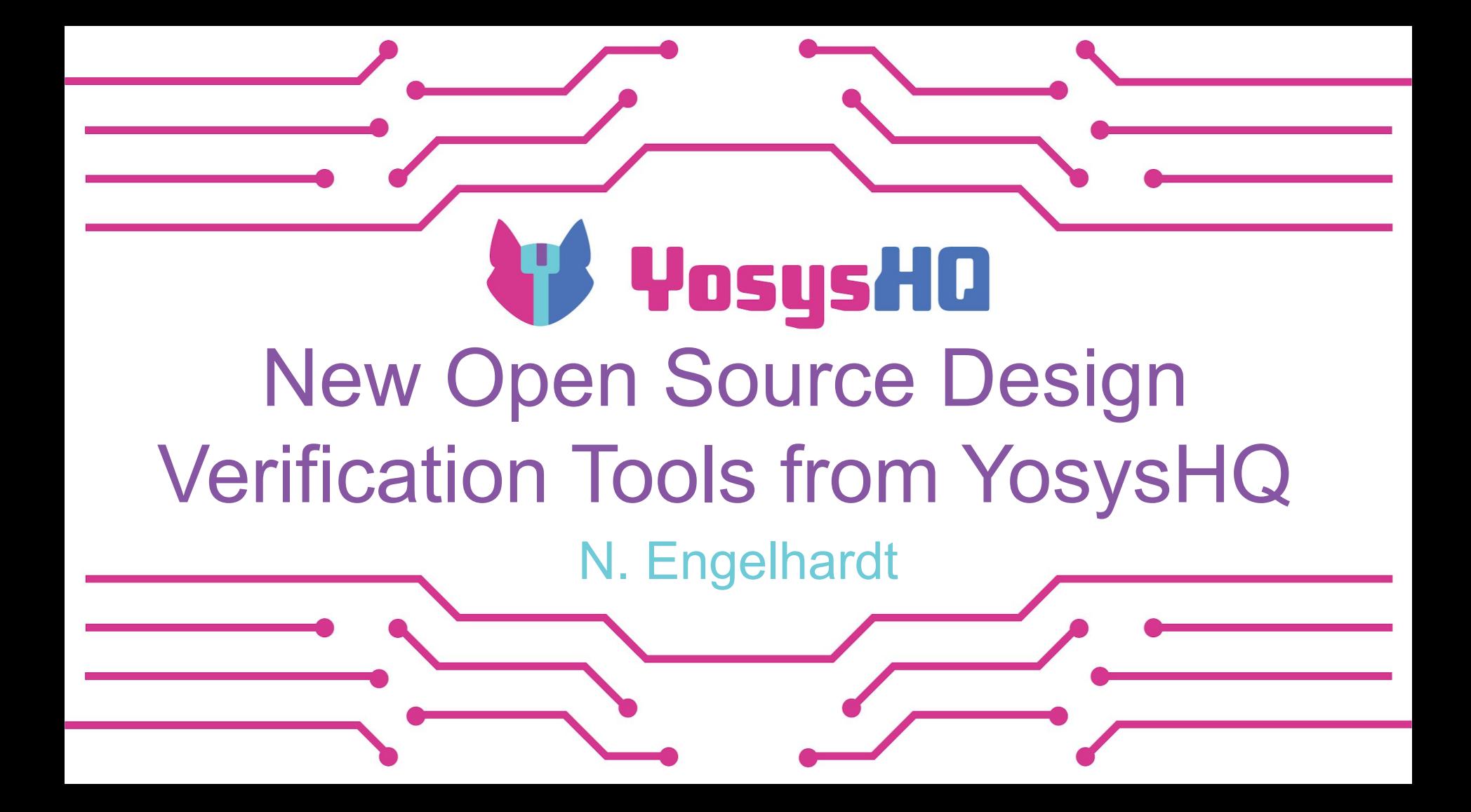

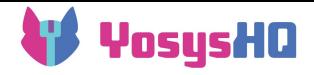

### **Contents**

- Yosys and Yosys-based Tools
	- Yosys
	- SBY formal property checker
	- MCY mutation coverage
- New Developments
	- EQY equivalence checker
		- Example: Equivalence Checking an
	- SCY cover sequence generator
- Get the Tools
- **Questions**

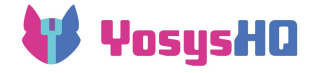

# Yosys and Yosys-based Tools

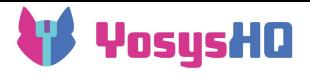

#### Yosys – a swiss army knife for netlists

- Open Source project started in 2012 by Claire Wolf
	- Originally a synthesis tool for an academic CGRA
	- Grew in capabilities and language support
- Now a tool that can be applied in many different contexts, anytime you need to transform netlists
	- Used as "glue" between many third-party tools
	- And for architecture exploration
	- But also a fully-fledged synthesis tool, used e.g. in the OpenLANE ASIC flow and by some FPGA vendors
		- Much of the heavy lifting is done by abc stay for the next talk to learn details!

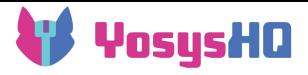

# Yosys – input and output formats

- Input formats:
	- Verilog
	- JSON
	- Aiger
	- $\circ$  Blif
	- Liberty
	- VHDL (GHDL plugin)
- Commercial Edition adds:
	- SystemVerilog
	- SystemVerilog Assertions
	- VHDL
- Output formats
	- Verilog
	- JSON
	- Blif
	- EDIF
	- FIRRTL
	- Aiger
	- SMT2
	- BTOR2
	- C++ (simulation)
	- Truth table

Full List of Commands:

[https://yosyshq.readthedocs.io/projects/yosys/en/latest/cmd\\_ref.html](https://yosyshq.readthedocs.io/projects/yosys/en/latest/cmd_ref.html)

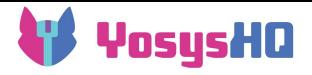

## Yosys – Transformations

- General structure of Yosys-based flows
	- Run commands to read and elaborate the design
	- Run coarse-grain optimization commands
	- (Optional: Map to a fine-grain representation and run fine-grain optimizations)
	- Run back-end command to write design to output file
- Creating custom functionality using existing passes
	- Yosys has a rich set of commands to
		- Elaborate, simplify, infer, synthesize, technology map, simulate, ...
		- See [https://yosyshq.readthedocs.io/projects/yosys/en/latest/cmd\\_ref.html](https://yosyshq.readthedocs.io/projects/yosys/en/latest/cmd_ref.html)
	- One can get very far with creative selections of design elements and combinations of passes
- Creating custom functionality using custom passes
	- Techmap rules (module substitution verilog file with special names)
	- Plugins (C++) can add custom passes with the same API used by internal passes
	- Pattern Matcher Generator find subgraphs and modify/replace them

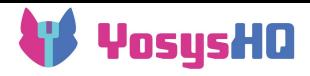

### SBY – formal property checking with Yosys

#### • Frontend for formal flows

- Allows easy use of SystemVerilog assume (), assert(), cover() statements
	- Complex SVA properties/sequences are supported with the commercial version
- SBY has modes for bounded and unbounded proofs
	- Support for different unbounded proof methods (k-induction, pdr/ic3)
- Automates the steps for running formal proofs with Yosys
	- Yosys translation of design to formal problem formats (SMT2, BTOR2, Aiger…)
	- Running solvers to find a set of signal values responding to the problem (or not)
		- Allows using many solvers being developed by researchers
	- Using Yosys to translate the set of variable assignments back into a VCD trace
- Myriad of different input/output formats "under the hood"
	- SBY provides a uniform interface for a wide range of solvers, hiding those differences.
- Example projects:
	- riscv-formal: formally verify ISA compliance (rv32imc/rv64imc)<https://github.com/YosysHQ/riscv-formal/>
	- AXI4 formal verification IP (requires SVA support) <https://github.com/YosysHQ-GmbH/SVA-AXI4-FVIP>

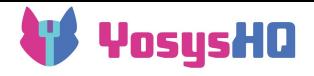

### SBY – formal property checking with Yosys

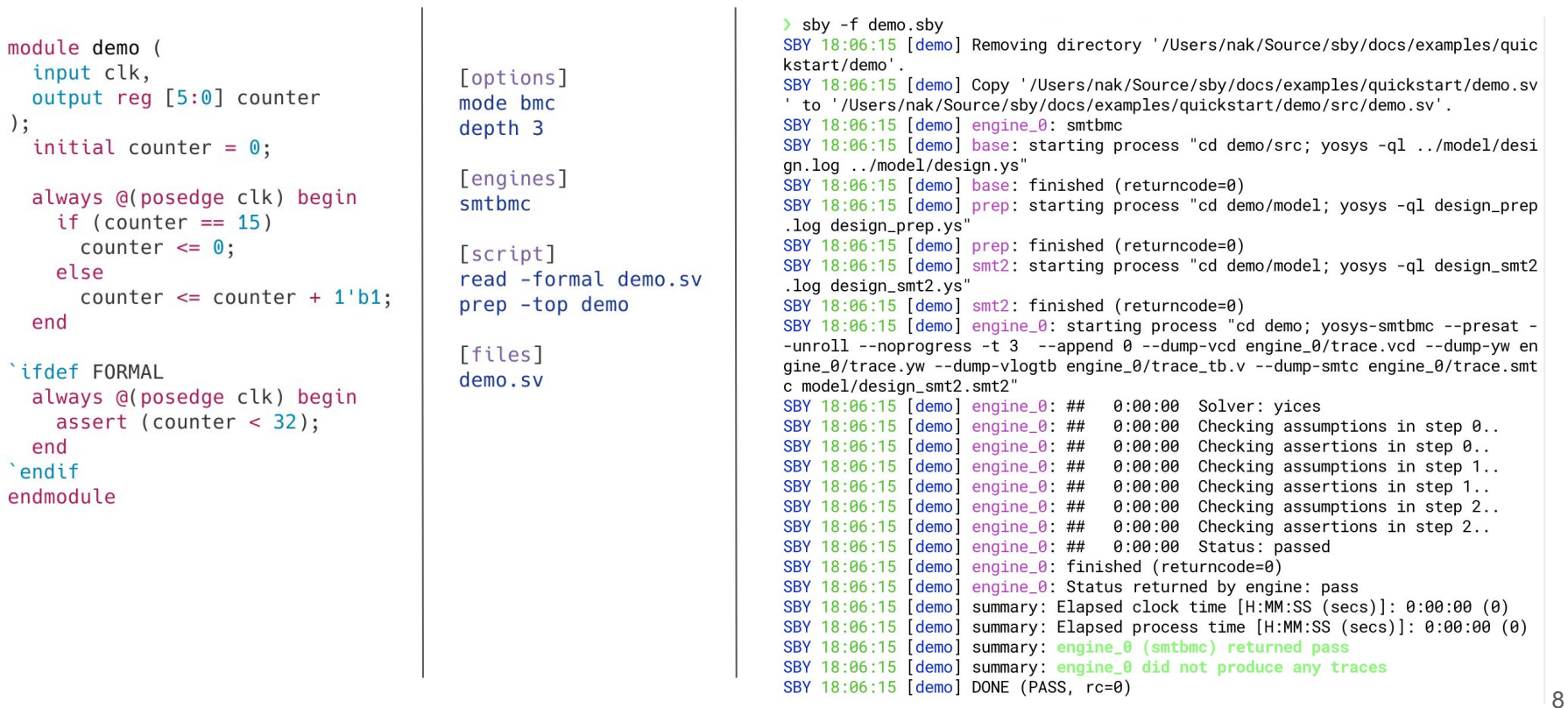

 $\mathbf{r}$ 

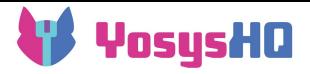

### MCY – Mutation Coverage with Yosys

- Mutation coverage is a coverage metric for testbenches
	- Solves the issue of false negatives that is inherent to execution/branch coverage
	- Introduce modifications to the DUT and see if each modification causes the tests to fail
	- Yosys modifies the netlist and outputs a modified module to instantiate in the testbench
	- Works with any self-checking test environment that accepts a synthesized DUT
- Main Problem with Mutation coverage: False Positives
	- Some mutations don't violate the design spec, so it's fine for the test bench not to fail for them
- MCY Solution: Filter False Positives with formal equivalence checks
	- Create a miter circuit with mutated and non-mutated design, to let the formal method investigate the functional change introduced by such a mutation
	- Optional: Write properties taking into account when differences are relevant
		- e.g., only compare data if data valid is high
		- Much easier than writing formal properties about the expected value of data
	- Mutations that create no relevant functional change are discarded automatically
	- Can run the formal checks in SBY, or interface with formal tools from other vendors

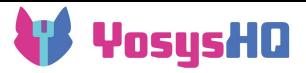

# MCY – Mutation Coverage with Yosys

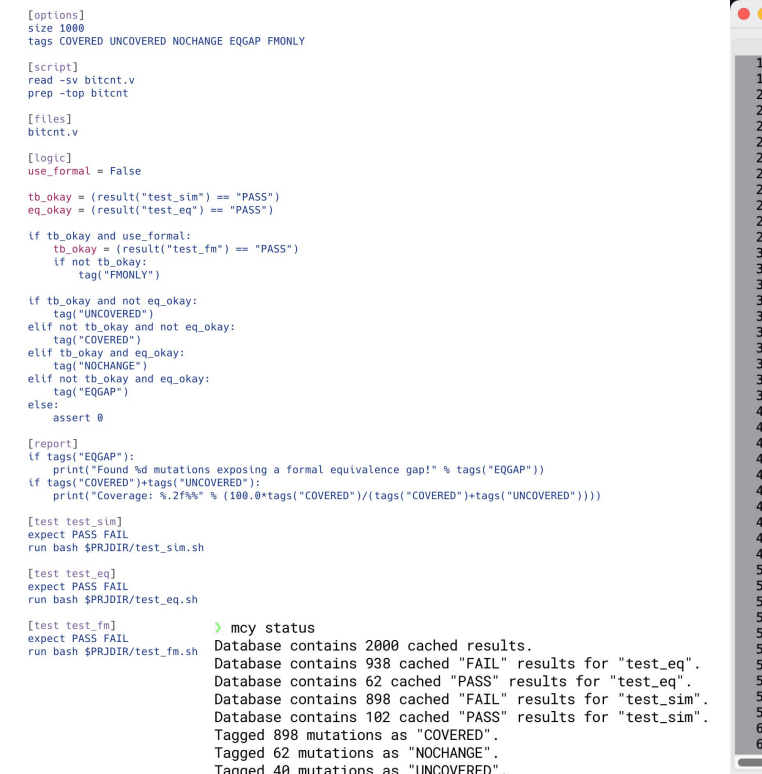

Coverage: 95.74%

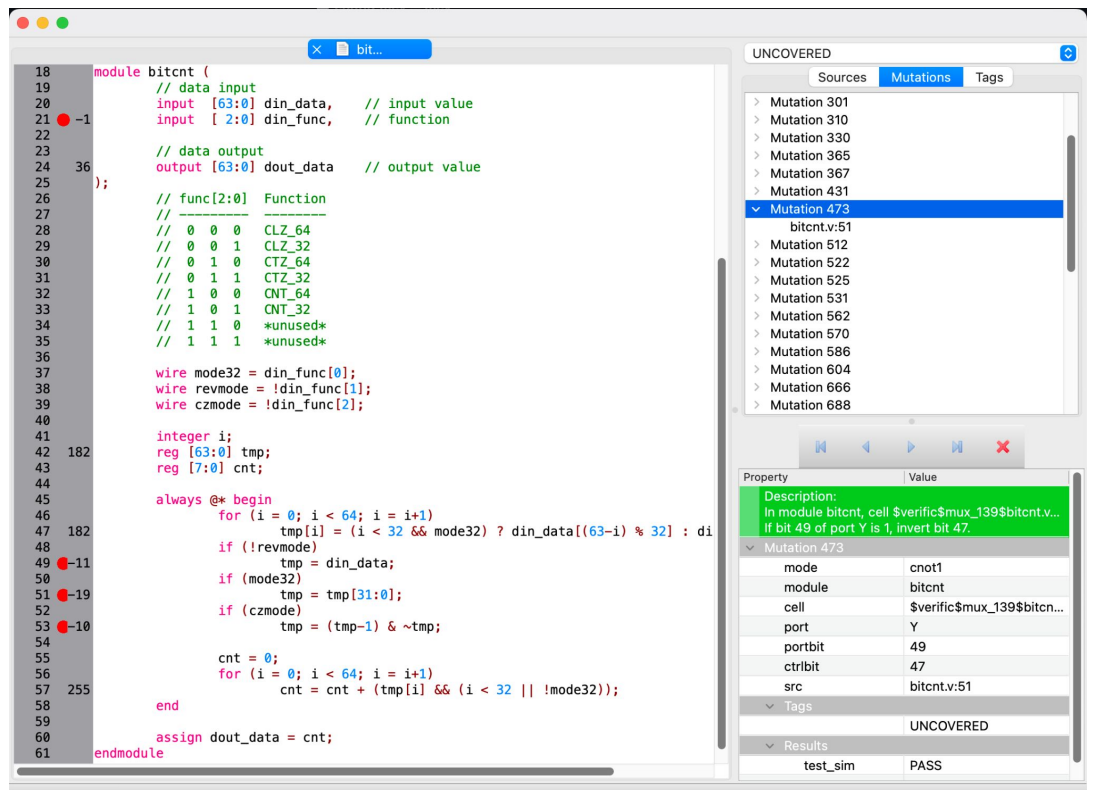

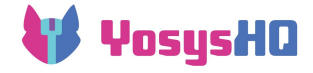

# New Developments

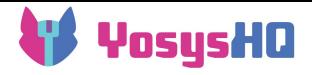

# EQY – Equivalence Checking with Yosys

- Our brand new equivalence checking tool
- Identifies matching points in two designs
	- Then partitions the design into smaller pieces that can be checked independently
	- Scales much better than using SBY on a miter circuit
	- Much easier to identify parts of design that cause scaling issues
- Application domains
	- Ensure post-synthesis netlist is the same as input design
	- Check that a non-functional change does not change the behavior of the design
- Example/tutorial projects included with the tool
	- Verification of a design change in ALU/shifter architecture in NERV RISC-V Processor
	- Verification of Xilinx Vivado synthesis output for PicoRV32 processor design

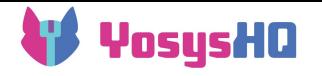

# Equivalence Checking an OpenLANE/SKY130 Netlist

• Starting from a small example design  $(spm)$ , walking through the process for using EQY to compare the netlist produced by OpenLANE to the original RTL

Files:

- $spam.v$ : the original source code
- $\bullet$  spm.nl.v: the netlist, found in results/final/verilog
- primitives.v and sky130 fd sc hd.v : the cell library simulation models from the SkyWater PDK.

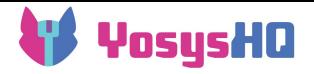

### Adapting the simulation models

- The simulation library provided with the SkyWater PDK can't be directly read in with yosys (e.g., some  $\rightarrow$  ifdef branches have unsupported syntax).
- My colleague Jannis wrote a small script that makes a few modifications:
	- Resolves `ifdefs (with an implicit `FUNCTIONAL define) and removes `UNIT\_DELAY. (This isn't a full Verilog preprocessor, but it's enough to handle the PDK Verilog files.)
	- Adds (\* noblackbox \*) attributes to all modules, as the PDK contains some modules without logic.
	- Replaces pullup and pulldown primitives which Yosys doesn't support with mod pullup and mod pulldown instances.
	- Replaces pwrgood with primitives that assume the power is always good.
	- Automatically replaces combinational UDPs with a casez-based module implementation.
	- Replaces the few remaining stateful UDPs with manually written synthesizable modules.

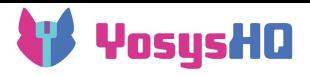

# Setting up the EQY Project (spm.eqy)

- [gold]: yosys commands that run only on original RTL
- [gate]: yosys commands that run only on netlist
- [script]: yosys commands that run on both
- [strategy …]: proof methods to try on partitions of the design
	- 'sat' is the yosys-internal sat command
	- 'sby' creates an SBY project
	- tried in order, the second strategy is used if the first is inconclusive
	- we are planning to add more strategies

```
[gold]
read_verilog -formal spm.v
[gate]
exec -- python3 formal pdk proc.py
```

```
primitives.v sky130 fd sc hd.v -o
spm/formal_pdk.v
read -sv spm/formal_pdk.v spm.nl.v
```

```
[script]
hierarchy -check -top spm
prep
async2sync
```

```
[strategy sat]
use sat
depth 2
```

```
[strategy sby]
use sby
depth 2
engine smtbmc bitwuzla
```
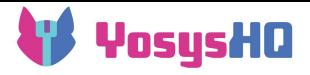

# Running EQY

- eqy  $-f$  spm.eqy
- runs the specified scripts to read in the gold and gate designs
- partially flattens on either side until the hierarchy of both matches
- matches wires on both sides to find equivalent points (by name)
- fragments the design into small pieces along equivalent points
- groups fragments together to form partitions
- proves each partition equivalent by trying several strategies
	- $\circ$  this is sequential equivalence, including state, e.g. using k-induction
- concludes about the design overall.

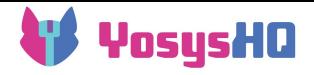

### Additional challenges in more complex designs

- Guiding the tool in finding equivalent points
	- If a different synthesis tool is used, the net bearing the same name in the gate may not have the same semantics
		- [match ...] section
	- FSM recoding
		- [recode ...] section
- Guiding the tool in fragmenting and partitioning the design
	- Sometimes fragments and partitions get too small
	- If signals are related, certain portions of the design are only equivalent if this relationship is known (e.g. a xor b is equivalent to 1 if you know that  $a = -b$ )
		- [collect ...] and [partition ...] sections

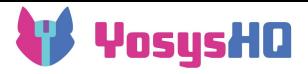

#### Running EQY

eav -f spm.eav EQY 11:44:43 [spm] read\_gold: starting process "yosys -ql spm/gold.log spm/gold.ys" EQY 11:44:43 [spm] read gold: finished (returncode=0) EQY 11:44:43 [spm] read gate: starting process "yosys -gl spm/gate.log spm/gate.ys" EQY 11:44:43 [spm] read gate: finished (returncode=0) EQY 11:44:43 [spm] combine: starting process "yosys -ql spm/combine.log spm/combine.ys" EQY 11:44:43 [spm] combine: finished (returncode=0) EQY 11:44:44 [spm] partition: starting process "cd spm; yosys -ql partition.log partition.ys" EQY 11:44:44 [spm] partition: finished (returncode=0) EQY 11:44:44 [spm] run: starting process "make -C spm -f strategies.mk" EQY 11:44:44 [spm] run: make[1]: Entering directory '/home/nak/Work/eqy/examples/spm/spm' EQY 11:44:44 [spm] run: Running strategy 'sat' on 'spm.csa0.hsum2'.. EQY 11:44:45 [spm] run: Proved equivalence of partition 'spm.csa0.hsum2' using strategy 'sat' EQY 11:44:45 [spm] run: Running strategy 'sat' on 'spm.csa0.sc'.. EQY 11:44:49 [spm] Successfully proved equivalence of partition spm.genblk1.11.csa.y EQY 11:44:49 [spm] Successfully proved equivalence of partition spm.genblk1.11.csa.sc EQY 11:44:49 [spm] Successfully proved equivalence of partition spm.genblk1.11.csa.hsum2 EQY 11:44:49 [spm] Successfully proved equivalence of partition spm.genblk1.10.csa.y EQY 11:44:49 [spm] Successfully proved equivalence of partition spm.genblk1.10.csa.sum EQY 11:44:49 [spm] Successfully proved equivalence of partition spm.genblk1.10.csa.sc EQY 11:44:49 [spm] Successfully proved equivalence of partition spm.genblk1.10.csa.hsum2 EQY 11:44:49 [spm] Successfully proved equivalence of partition spm.csa0.y EQY 11:44:49 [spm] Successfully proved equivalence of partition spm.csa0.sc EQY 11:44:49 [spm] Successfully proved equivalence of partition spm.csa0.hsum2 EQY 11:44:49 [spm] Successfully proved designs equivalent EQY 11:44:49 [spm] summary: Elapsed clock time [H:MM:SS (secs)]: 0:00:05 (5) EQY 11:44:49 [spm] summary: Elapsed process time [H:MM:SS (secs)]: 0:00:05 (5) EQY 11:44:49 [spm] DONE (PASS, rc=0)

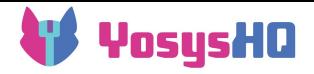

#### SCY – Sequence of Covers with Yosys

• Sneak peek at our next development:

A formal methodology and tool for generating long cover traces for large designs, based on "checkpoint" cover properties, that the tool eagerly solves one-by-one, using the final state of one property as the initial state of the next.

- Example Applications:
	- Creating formal cover traces for complex bus interactions on large SoC designs.
	- Using formal tools to create a assembler programs to put a processor in difficult to reach states of its state-space

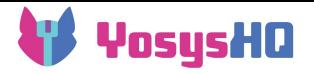

#### Data-Flow Properties

- With SCY we will also introduce a methodology for formal data-flow properties, for example:
	- Cover a trace that shows top.Bus.ComponentA.DOUT VALID and top.Bus.ComponentA.DOUT\_READY**active in cycle t**<sub>1</sub>,
	- o and top. Bus. ComponentB. DIN VALID and top.Bus.ComponentB.DIN\_READY**active in cycle t**<sub>2</sub>,
	- $\circ$  and top.Bus.ComponentB.DIN\_DATAat  $t_2$  is a function of top.Bus.ComponentA.DOUT\_DATAatt<sub>1</sub>.
- Where "is a function of" means we can show data-flow (of a configurable kind) from the input to the output.
- This functionality is especially useful for the kind of properties we are building SCY for, but will be made available in all our formal flows.

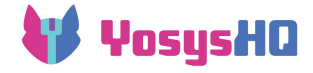

# Get the Tools

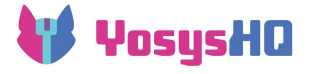

# Try it out!

- Download nightly builds of the OSS CAD Suite
	- <https://github.com/YosysHQ/oss-cad-suite-build/releases/latest>
	- Includes Yosys, SBY, MCY, all dependencies, supported solvers, GHDL plugin (linux only)
	- Also nextpnr, Amaranth, cocotb, …
- Documentation:<https://yosyshq.readthedocs.io/en/latest/>
- Ask me for an evaluation license to the commercial Tabby CAD Suite
	- Email [contact@yosyshq.com](mailto:contact@yosyshq.com) or tick a box on <https://www.yosyshq.com/contact>

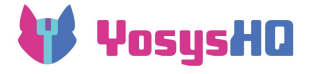

#### Thank You

- to our excellent dev team
- in particular to the colleagues who helped with this presentation:
	- Claire Wolf
	- Jannis Harder
	- Matt Venn
- to contributors on github
- to you for listening!

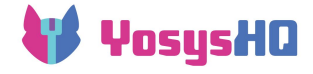

# Q&A